## **Educational Establishment "Grodno State Agrarian University"**

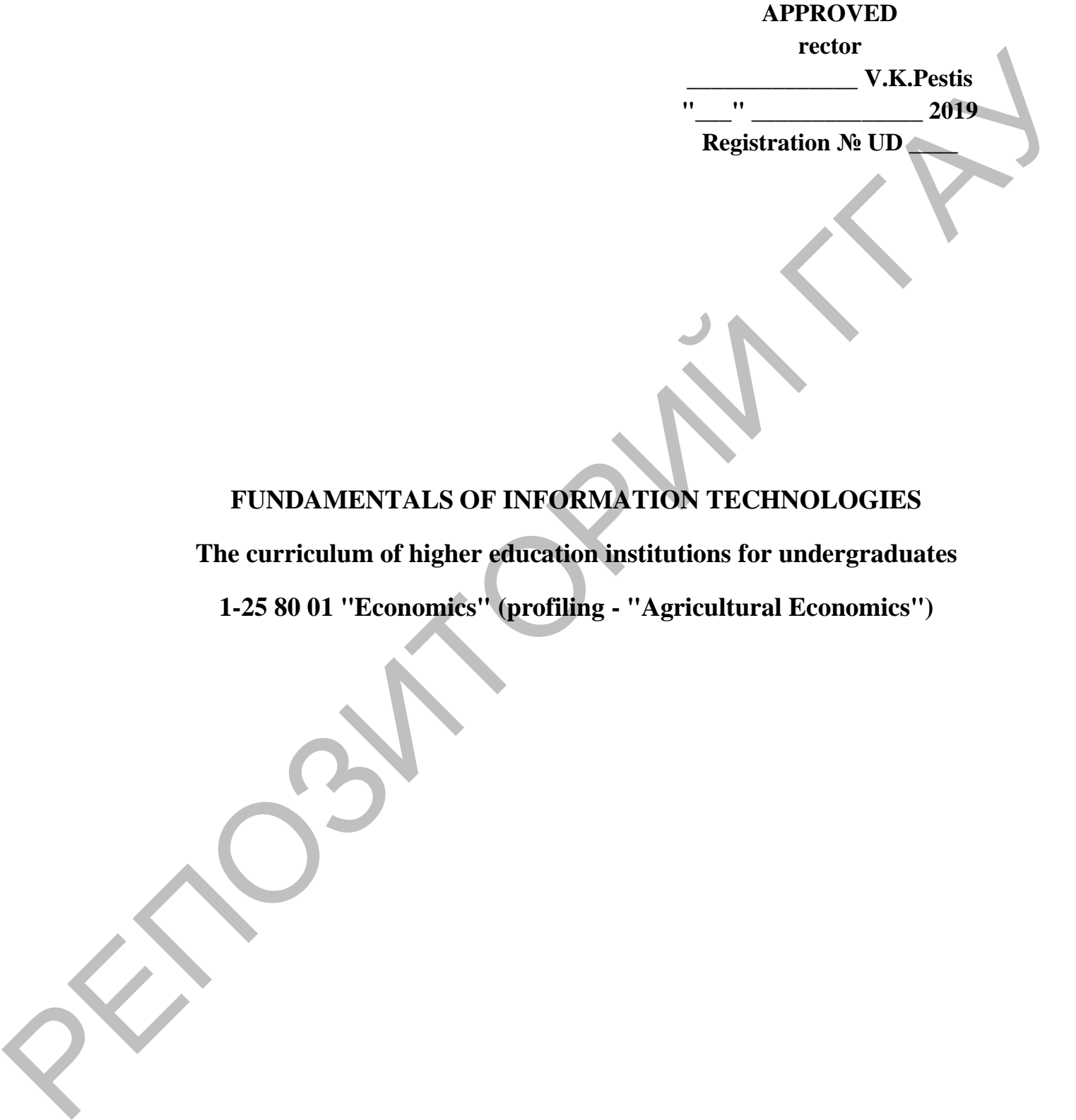

# **FUNDAMENTALS OF INFORMATION TECHNOLOGIES**

**The curriculum of higher education institutions for undergraduates**

**1-25 80 01 "Economics" (profiling - "Agricultural Economics")**

#### **COMPILED BY:**

E. A. SUCHANOVA, lecturer of the department of computer science and economic and mathematical modeling in the agricultural sector educational establishment "Grodno state agrarian university" COMITED DE CONTRESSON<br>
T. A. SUCHANOVA, lecture of the department of computer science and economic and<br>
methematical modelling in the agricultural sector<br>
educational establishment "Grodno state agrician university"<br>
RECOM

### **RECOMMENDED FOR APPROVAL:**

Department of computer science and economics and mathematical modeling in the agricultural sector

(protocol № 15 on 24.05.2019);

Methodical council of educational establishment "Grodno state agrarian university"

 $(\text{protocol }\mathcal{N}_2 \quad \text{on } \_\_\_\_\_\_\_\$ 

Responsible for editorial E. A. Suchanova

Responsible for release T.V. Snopko

#### **EXPLANATORY NOTE**

#### **The goals and objectives of the discipline**

The purpose of studying the general discipline "Fundamentals of Information Technologies" is to prepare students for the use of modern information technologies as a tool for solving high-level scientific and practical problems in their subject area.

Objectives of the discipline:

- give basic theoretical knowledge about the basic concepts of information technology;
- develop skills in creating, formatting and processing documents using information technology, designing and developing simple databases and Web applications, and analyzing experimental data.

#### **Place of discipline in the system of training a specialist with higher education**

Currently, information technology is one of the fastest growing areas. The elemental base and architecture of computers are being improved, languages and programming technologies are being developed, new application software packages are being created based on modern mathematical methods of modeling and optimization. Based on this, a necessary element of the training of specialists is both the systematization of the basic basic concepts, and familiarity with modern achievements in the field of information technology. From the busine interaction and protection in the single proposition of Objectives of the designment meta-text concepts after the single community of the busine the extreme interaction of the busine interaction of the pr

The program is developed on the basis of a competent approach, the requirements for the formation of competencies formulated in the minimum program of candidate classification (differentiated classification) in the discipline "Fundamentals of Information Technology".

Mastering the discipline is based on competencies acquired earlier by undergraduates, graduate students and applicants in the study of computer information technologies in higher education.

**Requirements for the level of development of the content of the academic discipline**

As a result of studying the discipline, undergraduates, graduate students and applicants should consolidate and develop the following academic (AC) and socialpersonal (SPC) competencies provided for in the minimum program of candidate classification (differentiated classification) in the general discipline "Fundamentals of Information Technologies":

AC-1. To be able to apply basic scientific and theoretical knowledge to solve theoretical and practical professional problems.

AC-2. Be able to do comparative analysis.

AC-3. Be able to work independently.

AC-4. Have an interdisciplinary approach to solving problems.

AC-5. Have skills when working with computer equipment.

SPC-1. Have the ability to interpersonal communications.

SPC-2. Be able to work in a team.

As a result of studying the discipline, undergraduates, graduate students and applicants must have the following professional competencies (PC), provided for in the minimum program of candidate classification (differentiated classification) in the general discipline "Fundamentals of Information Technologies":

PC-1. Have a clear understanding of information technology in your subject area.

PC-2. Have an idea of modern operating systems and toolkits.

PC-3. Have the skills to work with the main software products of information technology: text, graphic and tabular processors, databases, means of preparing presentations, and means of supporting mathematical calculations. PC-2. Have an elastic understanding or innovation consideration<br>
PC-2. Have an idea of muchar orpenting systems and toolkits.<br>
PC-2. Have an idea of muchar no practice product a cluster and solve the particular processor

PC-4. To be able to find the necessary information on the global Internet.

PC-5. To have an idea about the problems of information security in computers and computer networks.

PC-6. To get acquainted with the basic methods of mathematical modeling and optimization in solving applied problems in various subject areas.

PC-7. Work with scientific literature.

To acquire professional competencies PC-1 - PC-9 as a result of studying the discipline, the undergraduate must know:

- basic concepts of information technology;

- principles of operation and structural organization of computers and computer networks;

- purpose and features of the functioning of the software;

- Prospects for the development of hardware and software for computer information technologies;

- principles of work in Windows;

- The main features of Microsoft Office applications;

- methods of information protection;

- principles of the organization of databases and their design;

- purpose, architecture, functionality of the DBMS and the direction of their development;

- basic concepts, definitions and classification of computer networks;

- Internet information resources;

- basic web page design features.

To be able and able to:

- create and execute documents;

- create dynamic presentations;

- use table processors for data analysis and problem solving;

- design, create and use databases;

- use the global Internet to search and post information;

- create simple web pages;

- use information technology in solving professional and research problems.

**Total hours and class hours**

The maximum amount of time devoted to mastering the discipline is 108 hours, including 72 hours of classroom hours.

#### **Higher Education Form**

When studying the discipline, such forms of training are provided: full-time and part-time.

#### **Classroom time distribution by occupation, course and semester**

Discipline is studied for full-time study in the 2nd semester, while the class time is divided into 40 hours of lecture and 32 hours of laboratory classes.

#### **Forms of current certification in academic discipline**

Assessment of academic achievements of undergraduates, graduate students and applicants in the differential standings is carried out on a ten-point scale. To assess the educational achievements of undergraduates, criteria are used, approved by the Ministry of Education of the Republic of Belarus. Parameter<br>
Classroom time distribution by occupation, course and semester<br>
Dissipline is studied for full time study in the 2nd semester, while the class filme is<br>
divided into 40 hours of lecture and 32 hours of laborato

Evaluation of intermediate academic achievements of undergraduates is carried out in accordance with the selected grade scale.

To assess the achievements of undergraduates, the following diagnostic tools are used (competencies are checked):

- presentation by a graduate student at a conference on a prepared abstract (AC-1, AC-3, AC-4, AC-5, SPC-1, SPC-2, PC-6);

- conducting ongoing quizzes on selected topics (PC-1 - PC-7);

- protection of individual tasks performed in laboratory studies (AC-3, AC-5, SPC-1, PC-1– PC-7);

- passing the differential credit in the discipline (AC-1 - AC-5, PC-1 - PC-7).

#### **CONTENT OF EDUCATIONAL MATERIAL**

#### **Theme 1. Modern information technology**

*History, current status and development prospects of computer technology. Element base, architecture, network layout, performance.*

*The concept of information. Classification and types of information technology.*

*OS. Purpose, classification, current status, familiarity with the possibilities and work in a modern operating system.*

*Programming languages and technologies. History of the development of programming languages.*

## **Theme 2. The main software tools of information technology**

#### *2.1. Software*

*Text editors - Word, PageMaker, etc., their capabilities and purpose.*

*Graphic editor. Methods for storing and processing graphic information. Editors PhotoShop, CorelDraw and others. Their capabilities.*

*Excel spreadsheets. Appointment, opportunities.*

*Service tools: file managers, archivers, electronic dictionaries and translators, text recognition programs.*

*Mathematical Computing Systems MathCad, MathLab. Purpose, features, application examples.*

*Presentation preparation system. Appointment, opportunities. Work in MS PowerPoint.*

### *2.2. Preparation of documents using the word processor Microsoft Word*

*Overview of the main features of the word processor Microsoft Word.*

*Customizing Microsoft Word:* document viewing modes, customizing toolbars and menus, and some service features.

*Work with documents.* Creation, storage, search, distribution, viewing and printing of documents.

*Editing a document.* Copy, cut, paste, delete, search and replace text fragments. Repeat and cancel commands.

*Text design.* Fonts, paragraph, capital letter, case, lists.

*Document processing.* Style sheet. View the structure of the document, change it, create a table of contents. Footnote processing. Headers and footers layout. Pagination. Spell check text documents. Thesaurus. Word wrap in the text. Insert illustration. Formation and insertion of diagrams. Making captions to figures and tables. Create an index. Formula Editor Inc. Concept of psecuritors Cussoptimon into a spires of monotonic entirely.<br>
The propose, classification, current status, formilarity with the possibilities and work in a<br>
modern operating system.<br>
Programming languages

*Tables.* Creating tables. Table processing: inserting rows and columns, resizing a table, sorting data in a table, deleting rows, columns of a table. Using tables to form documents. Mathematical processing of table elements.

*Using the Merge Wizard in preparing documents.*

*2.3. Processing information using Microsoft Excel spreadsheets*

*A brief overview of the features. Organization of the system interface.* *Building a table.* The basic rules for constructing a table. Data input. Editing the contents of cells. Select cells and areas. Moving and copying data.

*Table design.* Data Formats Align the contents of cells. Font type selection. Framework. View options. Formatting columns and rows. Using automatic formatting features. Use of styles. Creating a table structure. Notes. Protection of cells and sheets. Creation of graphic objects.

The calculations. Formulas Use of names. Using features.

*Work with list data.* Basic work with lists. Processing lists using a data form. Processing records. Search for records. Sorting Lists. Filters

*Charts.* Create a chart in the Chart Types worksheet. Processing charts Formatting charts. *Data analysis.* Install add-ons. Calculation of totals. Data consolidation. Parameter selection. Pivot table.

*Processing of experimental data.*

*Connect Excel with other applications.*

### *2.4. PowerPoint Presentations*

*Features of Microsoft PowerPoint.*

*The structure of a typical presentation:* a set of slides for showing, handouts.

*Create a presentation.* Create slides using the Auto Content Wizard and create a selfpresentation. Microsoft PowerPoint Modes: Normal, Slide Sorter, and Slide View.

*Work with slides.* Formatting presentation slides Linking and formatting objects. Add sound effects, music, videos, and sound. Animation of text and objects.

*Create notes and handouts.*

*Demonstration slide show.* Setting the slide show time and transitions.

### **Theme 3. Networking and the Internet**

### *3.1. Computer networks*

*Seven-level model of the structure of communication protocols.*

*The organizational structure of the Internet. Internet protocols (TCP and UDP). The main Internet services (DNS, FTP, HTTP, SNMP, POP3, SNTP).*

### *3.2. Scripting programming languages*

Scripting programming languages *(Java, Perl, HTML, XML).*

*Tools for creating web servers and web sites (PHP, ASP NET, Delphi). Web Design Basics*

### **Theme 4. Database management systems**

## *4.1. Database management systems*

*Data structure, data models, creating a database and tables. Access, Oracle, MySQL, Foxpro, dBase, SQL Server, and other databases. SQL language basics and building SQL queries.* syes. Creature a dove subcode. Froces, Froecolor of test said sieeds. Creation of<br>The calculations Formulate Use of annos. Using features,<br>
Work with list data. Basic work with lists Processing lists using a data form. Pro

### *4.2. Microsoft Access - Relational Database Management System*

*The purpose of the main components of the Access database*: tables, queries, forms, reports, macros, modules.

*Creating tables and data schemas.* Work with data. Adding and editing data. Search for records. Quick sorting. Work with data using filters.

*Using queries to work with data.* Queries for data sampling. Parametric queries. Cross queries. Modifying requests.

*Creation of forms and reports. Automate your Microsoft Access application using macros.*

*Access interaction with Microsoft Office applications.*

*Service features:* spell checking, database analysis, database protection.

### **Theme 5. Information security**

*Methods and means of information protection. Encoding and decoding of information. Protection against unauthorized access to data. Security classes of computer systems. Electronic signature. Legal and organizational aspects of information protection and copyright*

### **Theme 6. Mathematical modeling and numerical methods**

*Mathematical models and numerical methods for solving problems in various subject areas.*

*Models leading to the need for numerical differentiation and integration of functions. The main methods and characteristics of the error.*

*Models described by ordinary differential equations. Classification, solution methods. Runge-Kutta methods and forecast and correction.*

*Models described by partial differential equations. Grid solution methods. Projection methods. Projection-mesh methods (finite element method). Standard packages. Methods of mathematical statistics.*

## **Theme 7. Optimization methods and decision support systems**

*Optimization as the final stage of a computational experiment. Models and statements of optimization problems in various subject areas. Methods of minimizing functions of one variable. Classification of methods for minimizing the functions of many variables. Conditional optimization methods.* Access mission communitarizon equinocularizon.<br>
Service features well checking, duilines analysis, duilines protection.<br>
Theme S. Information security dense and every interesting and decoding of information.<br> *Methods and* 

*Methods for solving variational problems. Reduction of the variational problem to the problem of minimizing the function of many variables. Decision support systems. The concept of expert systems. Overview and features of existing standard software packages.*

# **EDUCATIONAL-METHODICAL MAP**

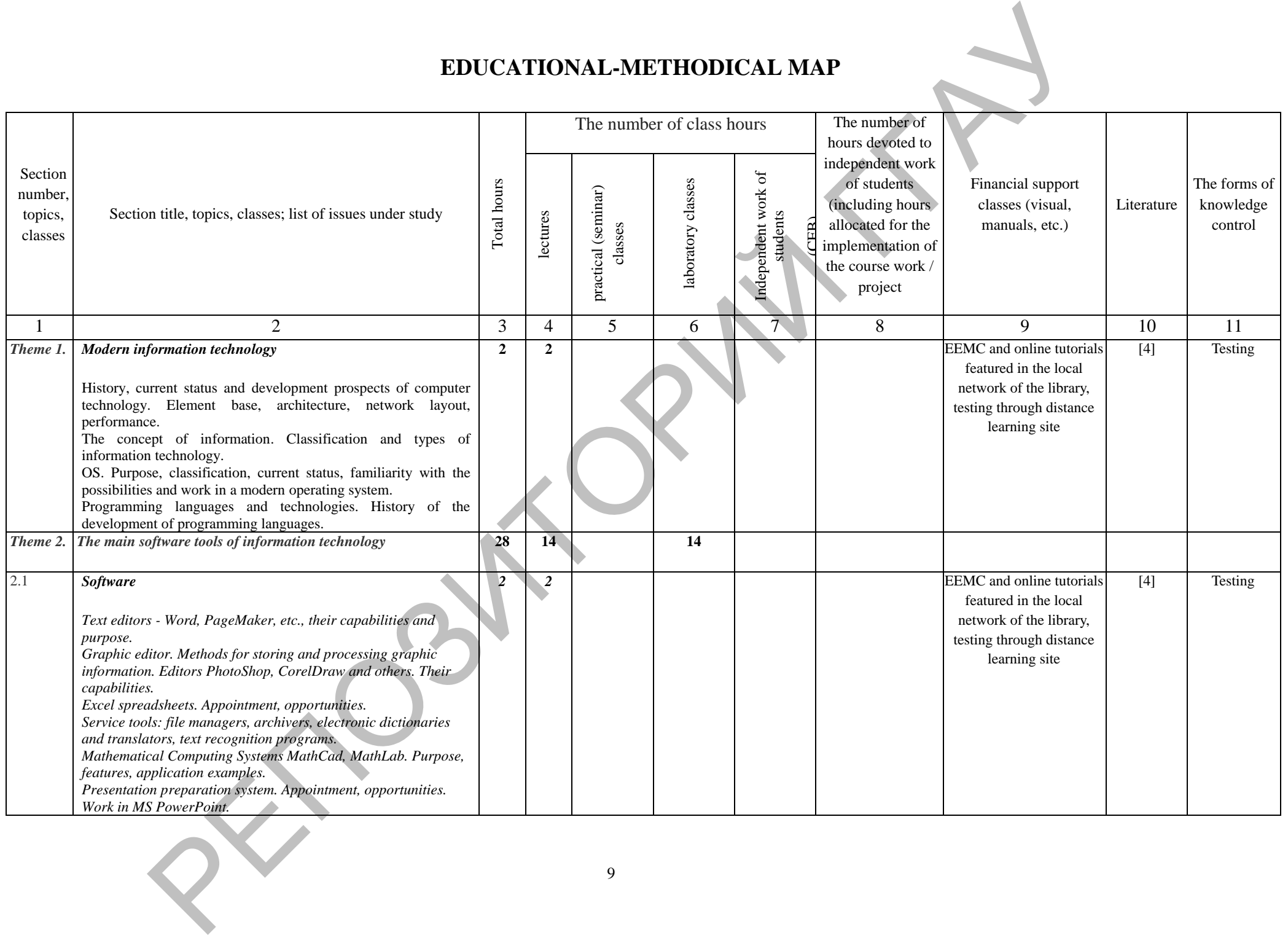

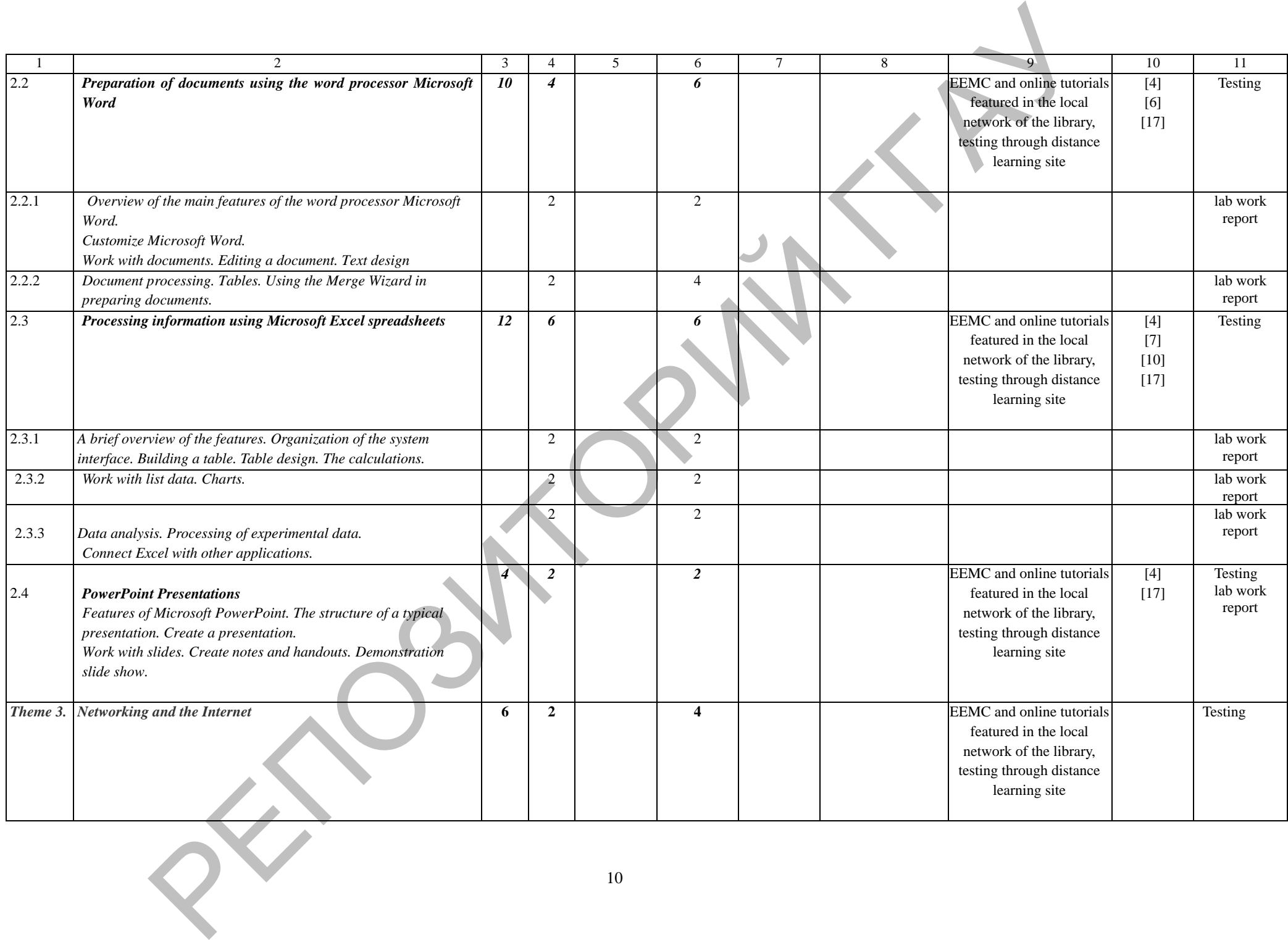

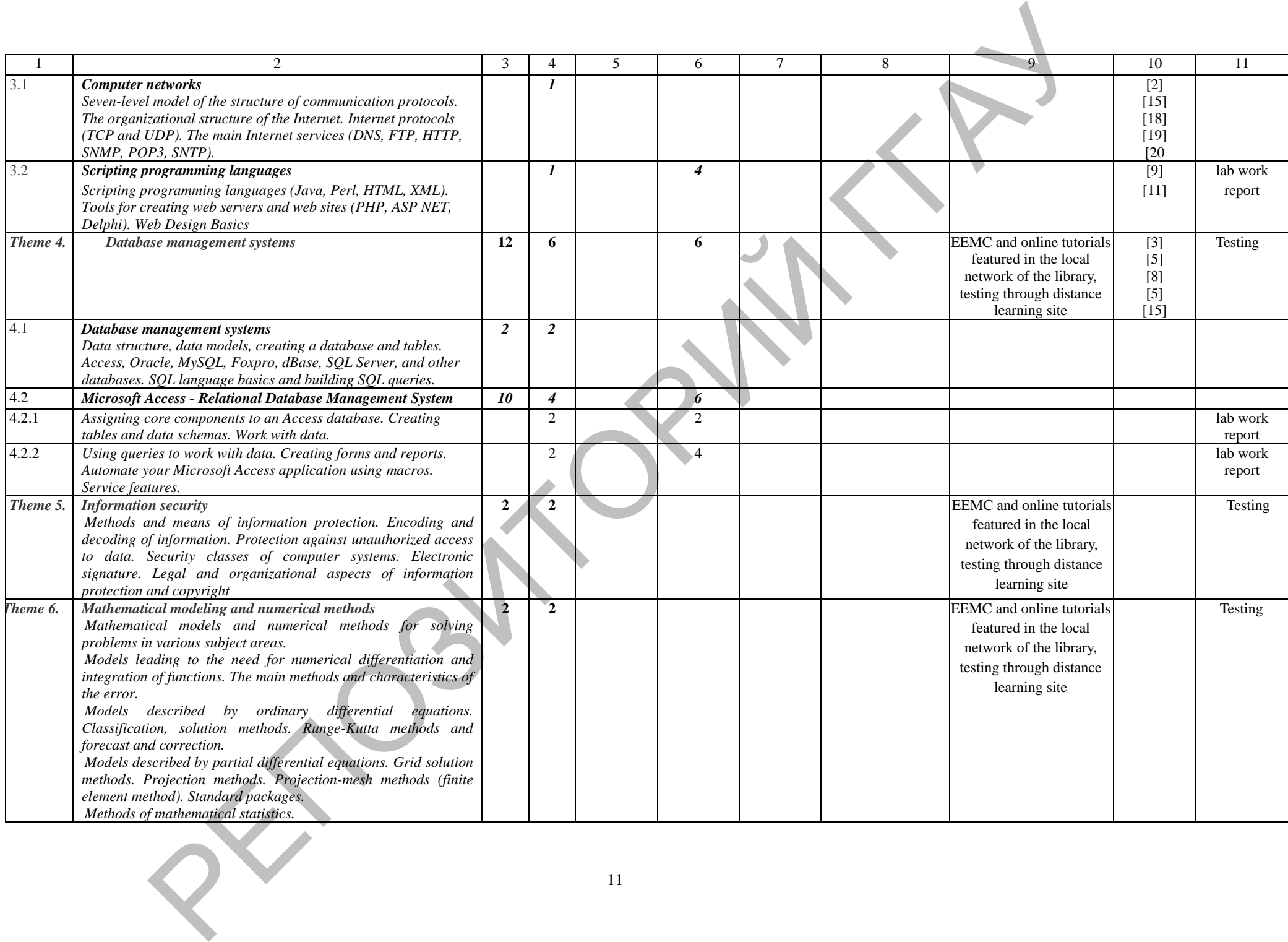

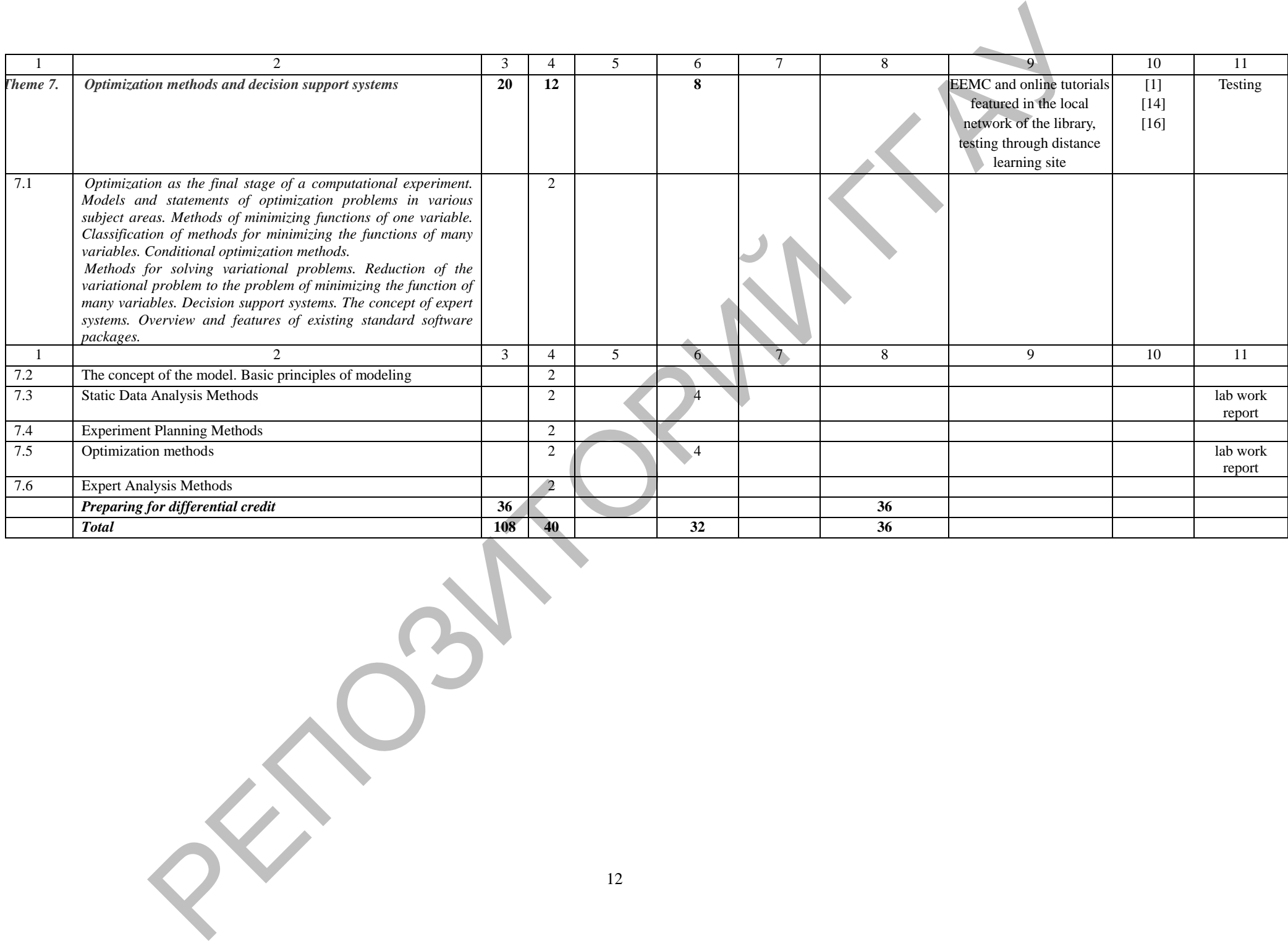

#### **INFORMATION AND METHODOLOGICAL PART**

#### *Monitoring the academic achievements of undergraduates*

For current monitoring of academic achievements of undergraduates, tests, multilevel control tasks, oral questioning during classes and other diagnostic tools are used. The final assessment of academic achievement is carried out on the exam. For this, criteria approved by the Ministry of Education of the Republic of Belarus are used. multilevel control anomology of actomic anti-enteries or undergrootenes.<br>
The final assessment of each content and enteries and other diagnostic trois and<br>
used. The final assessment of each concernant is carried out on t

#### *Sample list of questions for the final control*

1. Tell us about data collection methods.

2. Tell us about the methods of data reduction in tables and their graphical display.

3. List descriptive statistics.

4. Explain the need for statistical indicators.

5. Tell us about the use of statistical indicators in the evaluation of commercial information.

6. Explain the use of the basic rules for determining probability.

7. Tell us about the use of the decision tree when making business decisions.

8. What constitutes a discrete and continuous distribution.

9. Tell us about the use of confidence limits in determining significance.

10. Tell us about the application of hypothesis testing criteria based on the mean values.

11. Tell us about the analysis of the relationship between two variables using graphical methods.

12. Tell us about the calculation of correlation coefficients in order to determine the strength of dependence.

13. Tell us about using regression methods to get simple predictions.

14. Explain the differences between linear and non-linear relationships.

15. Tell us about the use of dependence in economic situations when making management decisions.

16. Tell us about the use of various methods for calculating the amount of interest payable.

17. Explain the use of interest rate calculations for depreciation and discounting.

18. Tell us about the use of methods for evaluating and comparing investment offers based on the values of the net present value and internal rate of return.

19. Tell us about calculating the value of investments, such as annuity and repayment

fund.

20. Explain the use of indexes in business activities.

21. Tell us about the methods for calculating indices.

22. Explain the weighting methods in compiling the indices.

23. Explain methods for calculating price and quantity indices.

24. Tell us about the use of indexes in conducting comparative analysis of data.

25. List the main methods for predicting business activity.

26. Explain how various possible forecasting models are analyzed.

27. Tell us how forecasting is changing in commercial activities.

28. Tell us how the suitability and reliability of the methods used are determined.

29. Tell us how the effectiveness and accuracy of different methods are compared.

30. List the main characteristics of inventory management models.

31. Tell us about determining the optimal order size.

32. Tell us how the effect of discounts on determining the optimal order size is analyzed.

33. Define inventory management policies.

34. Tell us about the use of linear programming methods in the optimization and interpretation of the results.

35. Tell us about the use of modeling in the analysis of decisions on inventory management.

36. Tell us about the use of modeling in solving queuing problems.

37. Tell us about the value of modeling in solving various business problems.

38. Explain the use of networking in project management.

39. Tell us about the application of probabilistic methods in network analysis.

#### *Recommended reading list*

1. Delwiche, A. & Ananthanarayanan, V. (2004). Pedagogical Value of PowerPoint – Recommendations. *EDUCAUSE.* Retrieved from http://net.educause.edu/ir/library/pdf/SWR0416.pdf

2. Jardin, X. (2003, December 9). Turning Heads with PowerPoint. *Wired.* Retrieved from http://www.wired.com/culture/lifestyle/news/2003/12/61485

3. Jgavanides. (2007, September 28). *Tablet PC Tip #1 - Annotating PowerPoint* [video file]. Retrieved from http://youtu.be/GeUp38UcbD4

4. Johnson, A.E. (2008). Digital Ink: In-Class Annotation of PowerPoint Lectures. *Journal of Chemical Education*, 85(5), 655-657. Retrieved from http://pubs.acs.org/doi/pdf/10.1021/ed085p655

5. Jones, J.B. (2009, November). Challenging the Presentation Paradigm (in 6 minutes, 40 seconds): Pecha Kucha.

6. *The Chronicle of Higher Education*. Retrieved from http://chronicle.com/blogs/profhacker/challenging-the-presentation-paradigm-in-6 minutes-40-seconds-pecha-kucha/22807

7. Kapterev, A. (2007). *Death by PowerPoint* [slide show]. Retrieved from http://www.slideshare.net/thecroaker/death-by-powerpoint

8. Lessig, L. (2002, July 24). <free culture>. *OSCON Open Source Convention*. Retrieved from http://randomfoo.net/oscon/2002/lessig/free.html

9. Mann, M. (2007, August 23). How I Made My Presentations a Little Better. *43 Folders*. Retrieved from http://www.43folders.com/2007/08/23/betterpresentations 33 Define investory management policies,<br>  $\frac{33}{44}$  Del us about the use of linear programming methods in the opimization and<br>
interpretation of the results,<br>
management: the use of modeling in solving quering problems.

10. Reynolds, G. (2005, October 2). The "Monta Method." *Presentation Zen*. Retrieved from the settlement of the settlement of the settlement of the settlement of the settlement of the set

http://presentationzen.blogs.com/presentationzen/2005/10/the\_monta\_metho.html 11. Reynolds, G. (2005, October 7). The "Lessig Method" of presentation. *Presentation Zen.* Retrieved from http://presentationzen.blogs.com/presentationzen/2005/10/the\_lessig\_meth.html

12. Reynolds, G. (2005, September 13). Living large: "Takahashi Method" uses king-sized text as a visual. *Presentation Zen*. Retrieved from http://presentationzen.blogs.com/presentationzen/2005/09/living\_large\_ta.html 13. Schwartz, M. (2011, July 7). Fun with QR Codes. *LTO Blog.* Retrieved from http://lto.blog.ryerson.ca/2011/07/07/fun-with-qr-codes/

14. Takahashi, M. *The Takahashi Method*. Retrieved from http://www.rubycolor.org/takahashi/takahashi/img0.html The This characteristics of Western Ontario. (2002). Traching Large Classes:<br>
15. University of Western Ontario. (2002). Traching Large Classes:<br>
PowerPoint Primer. Retrieved Irom http://www.uvo.ca/tschlc/powerpoint.film.<br>

15. University of Western Ontario. (2002). *Teaching Large Classes: PowerPoint Primer*. Retrieved from http://www.uwo.ca/tsc/tlc/powerpoint.html

# **PROTOCOL AGREEMENT CURRICULUM SVR**

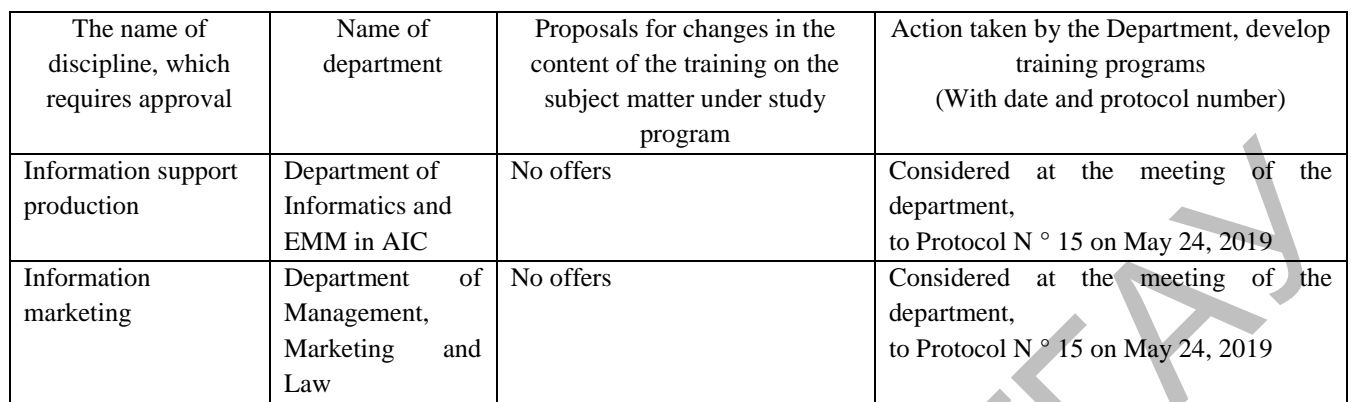

# **ADDITIONS AND CHANGES TO EDUCATIONAL PROGRAM SVR** on  $\frac{\ }{\ }$  /  $\frac{\ }{\ }$  school year.

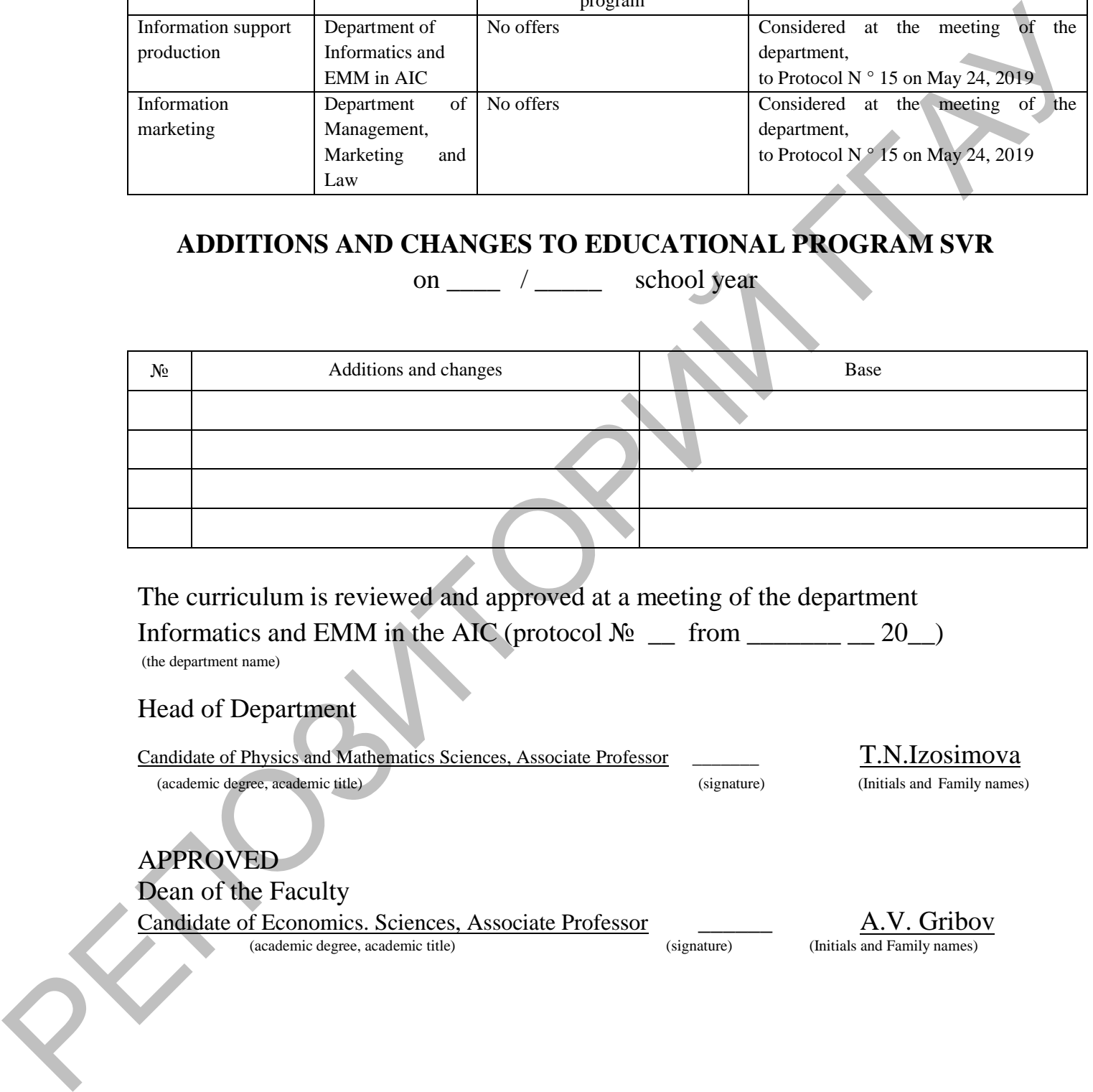

The curriculum is reviewed and approved at a meeting of the department Informatics and EMM in the AIC (protocol  $\mathcal{N}_2$  \_\_ from \_\_\_\_\_\_\_ \_\_ 20\_)

(the department name)

#### Head of Department

Candidate of Physics and Mathematics Sciences, Associate Professor \_\_\_\_\_\_\_ T.N.Izosimova

(academic degree, academic title) (signature) (Initials and Family names)

## APPROVED

#### Dean of the Faculty

Candidate of Economics. Sciences, Associate Professor (signature) (Initials and Family names) (academic degree, academic title)